#### **SEULEMENT 7 NOTES POUR LA GAMME ?**

Oui mais…

…des notes supplémentaires viennent s'insérer entre les notes habituelles. Avec tous ces ajouts, cela fait 12 notes pour la gamme dite « chromatique ».

Pour comprendre parfaitement ces phénomènes, la visualisation du clavier du piano aide grandement.

- 7 touches blanches (les notes habituelles)
- 5 touches noires (les notes supplémentaires)
- Ce qui fait en tout 12 touches (donc 12 notes).

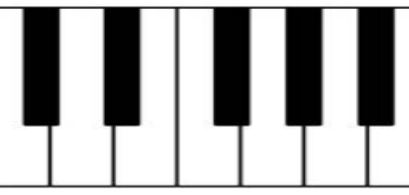

### Remarques…

Entre le *mi* et le *fa*, il n'y a pas de notes supplémentaires. Il en est de même entre le *si* et le *do*.

### **Comment dessiner les nouvelles notes sur la partition ?**

- L'on dessine les mêmes notes…
- L'on y ajoute un symbole à gauche de celles-ci…
	- Un bémol ♭ pour indiquer que la note est très légèrement plus grave
	- Un dièse ♯ pour indiquer que la note est très légèrement plus aigüe.

Et lorsque la note n'est ni dièse ni bémol, c'est-à-dire « neutre », l'on dit qu'elle est bécard (♮). Mais généralement ce symbole est absent, la note se retrouve seule.

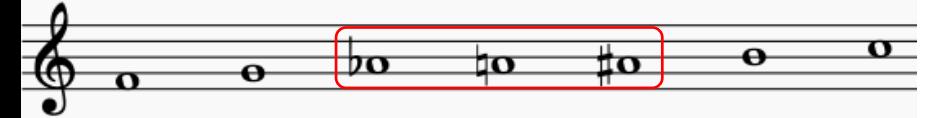

### Remarques…

Si l'on observe le clavier, il n'y a qu'une seule touche noire entre chaque touche blanche. Ainsi cela donne…

La  $\flat$  = Sol  $\sharp$ 

Si  **= La**  $#$ 

…

La gamme chromatique complète (avec les dièses)

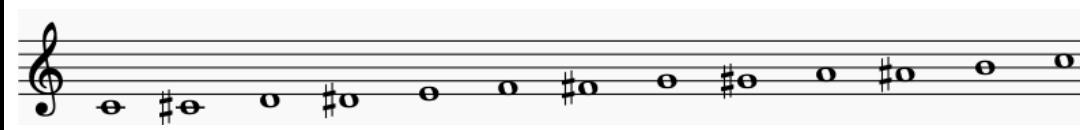

# **EXERCICES**

#### **Partie « théorique »**

Identifier les notes

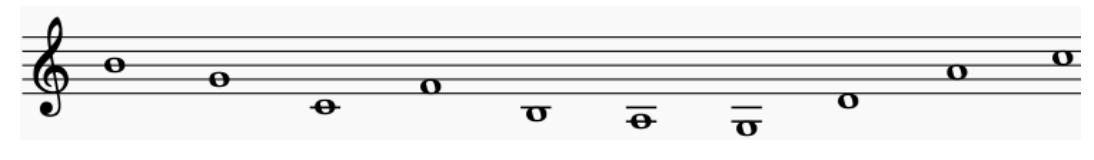

♭/♮/♯

Placer les notes du plus grave au plus aigu :

Sol – fa – do (grave) – fa $\sharp$  – la – mi – si – la $\flat$  – la $\sharp$ 

# Changer le symbole à côté de chaque note, de façon qu'elle soit abaissée.

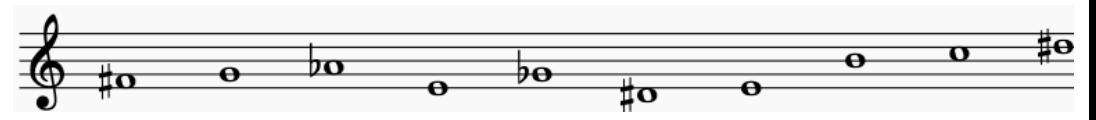

# **Compétences d'écoute**

Compétences déjà travaillées…

Identifier les octaves dans des superpositions de notes

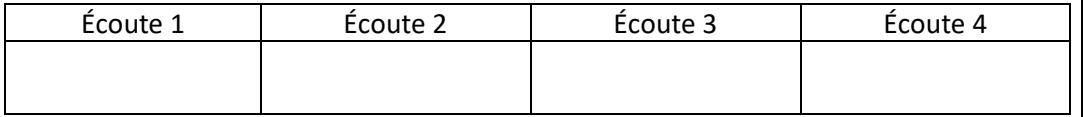

### Distinguer… montée / descente mélodique

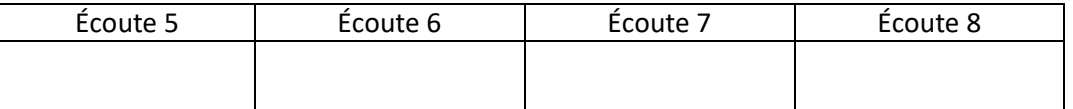

Écrire la partition d'une musique à son écoute…

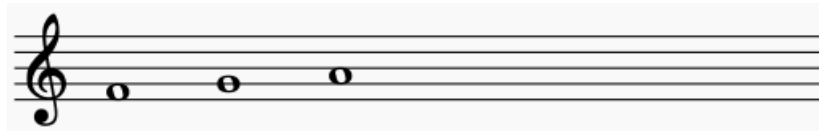

#### Nouvelle compétence

Distinguer gamme diatonique/gamme chromatique

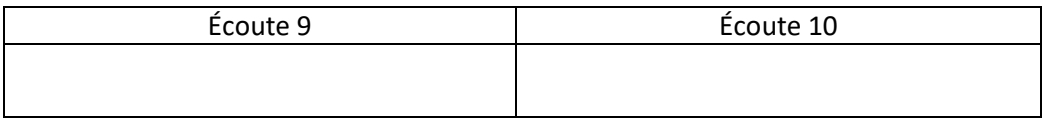

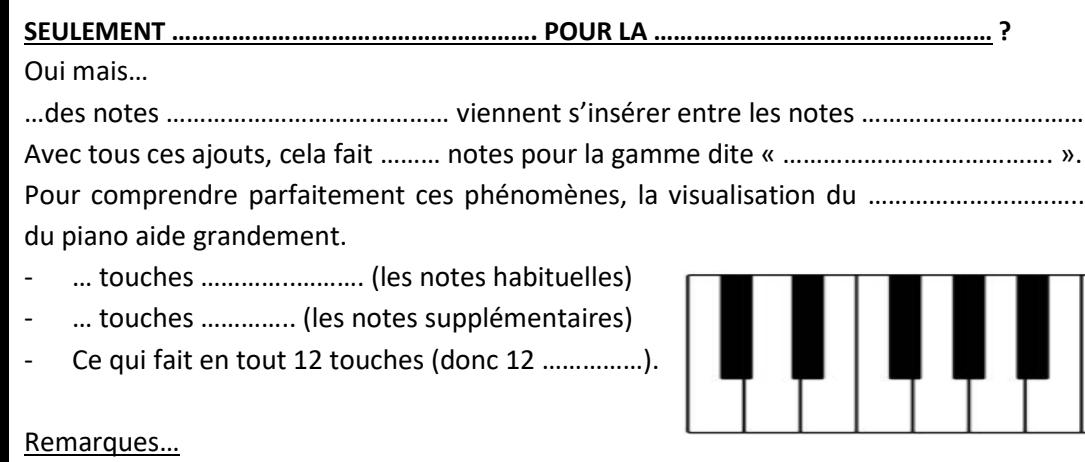

Entre le *mi* et le *fa*, il ……………………………………………………………….. Il en est de même entre le *si* et le *do*.

# **Comment dessiner les nouvelles notes sur la partition ?**

- L'on dessine les ……………………………………. notes…
- L'on y ajoute un ………………………………. à ……………………………… de celles-ci…
- Un …………………… pour indiquer que la note est ……………………………………………………
- Un ………………………….. pour indiquer que la note est très légèrement plus ……………

Et lorsque la note n'est ni dièse ni bémol, c'est-à-dire « ………………….. », l'on dit qu'elle

est …………………………………… (……). Mais généralement ce symbole est ………………………….,

la note se retrouve ……………………………….

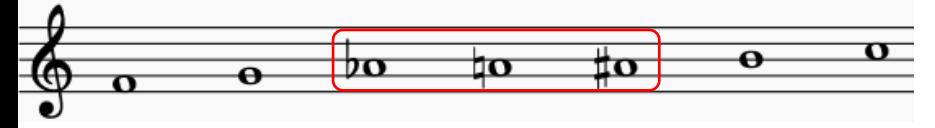

# Remarques…

Si l'on observe le clavier, il ……………………………………………….. touche noire entre chaque touche blanche. Ainsi cela donne…

La ♭ = …………….

…

 $Si b = 1$ 

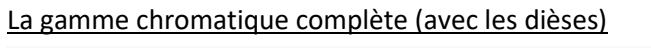

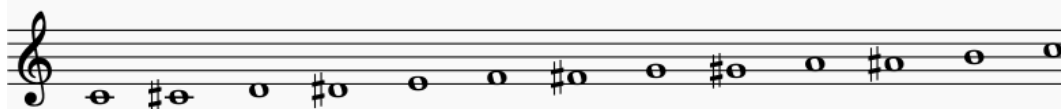

# **EXERCICES**

# **Partie « théorique »**

Identifier les notes

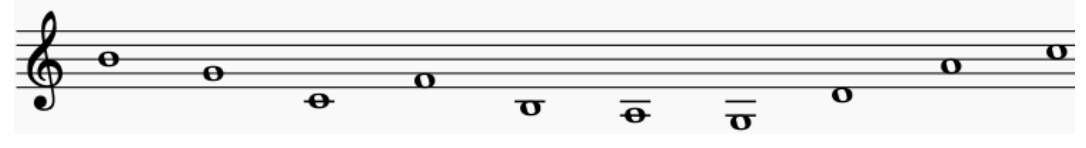

# BCX♭/♮/♯

Placer les notes du plus grave au plus aigu :

Sol – fa – do (grave) – fa $#$  – la – mi – si – la $+$  – la $#$ 

Changer le symbole à côté de chaque note, de façon qu'elle soit abaissée.

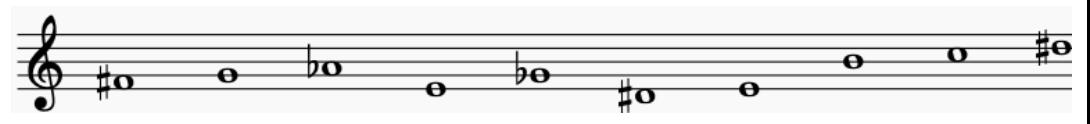

# **Compétences d'écoute**

Compétences déjà travaillées…

Identifier les octaves dans des superpositions de notes

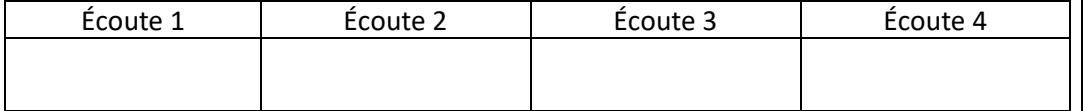

# Distinguer… montée / descente mélodique

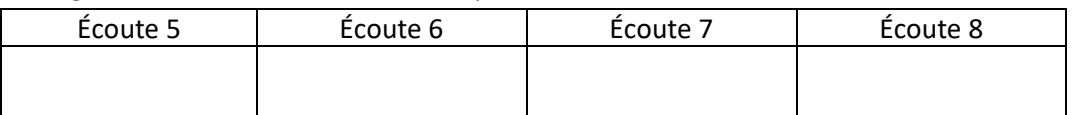

Écrire la partition d'une musique à son écoute…

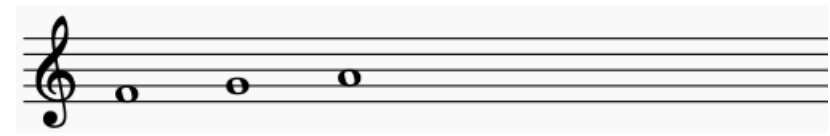

### Nouvelle compétence

Distinguer gamme diatonique/gamme chromatique

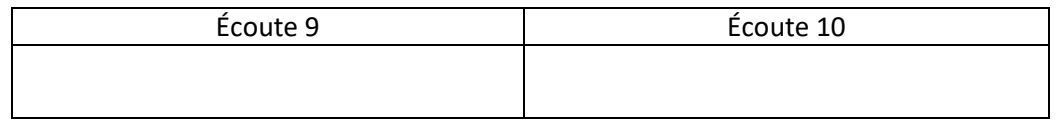